# **CPU Moniter Plus Кряк License Key Скачать бесплатно [32|64bit]**

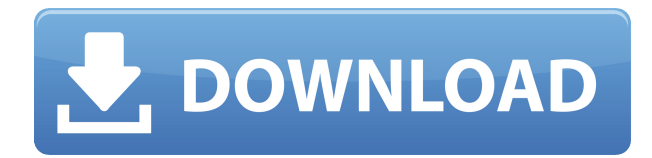

#### **CPU Moniter Plus**

Виджет CPU Monitor для Yahoo Виджет CPU Monitor и другие виджеты CPU Monitor, доступны для бесплатного скачивания на сайте BigWidgets. Картинки Изображения в этом виджете представляют собой эскизы изображений на этой странице, если виджет запущен. Текущий монитор ЦП, значение в %, среднее, минимальное, максимальное и предыдущие значения (в зависимости от того, какие из них доступны) отображаются в виджете. Виджет монитора постоянно проверяет наличие обновлений. Если обновление найдено, затем он получит текущую дату, обновит дату и обновит значение ЦП и другие значения. Виджет ЦП выключится, если нажать маленькую иконку батареи монитора ЦП. Чтобы выключить виджет, нужно нажать на маленькую иконку батареи. Если виджет просматривает состояние батареи, то он будет выключен. Этот виджет будет иметь статус батареи. Если заряд батареи больше 50%, то будет считываться процент. Последнее чтение будет сохранено. Если он новый, то он будет установлен на это показание, или, если это было последнее показание, то он будет установлен на последнее показание в процентах. Виджет не сохраняет никаких показаний. Он просто читает процент. Виджет можно перенастроить, а также сохранить новые или старые показания. Дополнительные возможности: 1. Виджет не будет оставаться включенным все время. 2. Он выключится, если обнаружит, что батарея монитора разряжена. низкий. 3. Вы можете настроить запуск виджета монитора по расписанию. 4. Виджет подскажет, когда задуматься о пополнении. 5. Вы можете запустить его при запуске компьютера. 6. Вы можете запустить его по истечении определенного времени. 7. Вы можете настроить виджет на отключение монитора при разрядке батареи. низкий. 8. Вы можете сделать так, чтобы виджет скрыл процент заряда батареи, когда виджет работает на мониторе. 9. Вы можете настроить виджет для мониторинга как использования процессора, так и использования памяти. 10. Вы можете сделать так, чтобы виджет отображал использование памяти в несколько строк. 11. Вы можете отключить виджет, если использование памяти слишком велико. 12. Вы можете установить использование ЦП на «автоматический мониторинг».Это заставляет монитор запускаться всякий раз, когда загрузка ЦП превышает пороговое значение. 13. Вы можете установить для использования ЦП фиксированное время мониторинга или фиксированное количество выборок. 14. Вы можете настроить мониторинг использования ЦП на запуск на основе

## **CPU Moniter Plus Crack Keygen For (LifeTime) Download [Latest]**

CPU Moniter Plus Cracked Accounts — это бесплатный виджет, который отслеживает ваш процессор. Этот виджет основан на учебнике по созданию виджетов Konfabulator, который можно найти по адресу Он также добавляет некоторые приятные улучшения в виджет учебника. Требования: ∏ Механизм виджета Yahoo Код: (СRС прилагается) Когда пришло время перемен, пришло время попробовать что-то другое. Хотите сделать что-то немного другое? Подумайте о чем-то вроде искусства. Точно так же, как вы не можете полностью определить искусство, определение границы между «искусством» и «обычным» может быть сложной задачей. Вот почему термин «искусство» трудно определить. Способ определить его состоит в том, что он представляет собой попытку достичь чего-то совершенного. Но с какой целью. Вы просто сидите и пытаетесь все украсить? Или пытаетесь чего-то добиться? Пытаетесь соответствовать идеалу? Несколько лет назад моя лучшая подруга, находясь в доме своего отца, увидела чашу с цветными камнями, стоящую на столе. Камни размером с кулак, а в чаше были вот такие цветные камни. Мой друг спросил: «Что это?» Отец моей подруги улыбнулся ей и сказал, что это камень, который расскажет будущее. Отец продолжил: «Это называется камень Алсуо». У моего друга в этот момент отвисла челюсть. Это был первый раз, когда она увидела это. Она спросила отца, что это было. Он сказал ей, что это из далекой земли Судана, где живут предки качинов. Камень размером с кулак отца моего друга. Когда она спросила, может ли она прикоснуться к нему, он сказал ей, что она может «прикоснуться» к нему, если захочет, но его нельзя выносить на улицу. Именно в этот момент мой друг, который к тому времени был очарован камнем, захотел его. Я помню, как она и ее отец стояли там, разговаривая об этом. Она спросила его, может ли она вынуть камни, и он, похоже, согласился с этой идеей. Итак, отец моего друга спросил моего отца, что нам делать. Он предложил отвезти ее в 1eaed4ebc0

## **CPU Moniter Plus Incl Product Key [Latest 2022]**

CPU Moniter Plus — это бесплатный виджет, который отслеживает ваш процессор. Этот виджет основан на учебнике по созданию виджетов Konfabulator, который можно найти по адресу Он также добавляет некоторые приятные улучшения в виджет учебника. Требования: ∏ Механизм виджета Yahoo CPU Monitor Plus Обзоры: Виджет CPU Monitor Plus идеально подходит для мониторинга производительности вашего процессора. Это также отличный способ контролировать использование системы как на настольном компьютере, так и на ноутбуке. Что нового • Имя системы добавлено к значку CPU Monitor Plus (Maxim), дисплей Что такое виджетный движок? Widget Engine — это умный способ создания классных пользовательских виджетов для любой веб-страницы, блога или онлайн-сообщества. Все виджеты разработаны с использованием новейших веб-технологий. Widget Engine позволяет вам легко создавать и изменять свои собственные динамические виджеты, которые добавят столь необходимую функциональность вашим веб-страницам, блогам и онлайн-сообществам. Виджеты просты в использовании и идеально подходят для создания быстрой и функциональной пользовательской боковой панели или области виджетов. Widget Engine — это бесплатное решение для создания собственных виджетов и виджетов для других веб-сайтов. У вас может быть много виджетов на вашем собственном сайте, и много разных виджетов может быть только на одной странице. Widget Engine генерирует HTML, CSS, JavaScript и другой необходимый код из графического пользовательского интерфейса, который вы увидите справа от своего веб-браузера. Widget Engine использует технологию AJAX (асинхронный JavaScript и XML) для обновления содержимого страницы по мере ее использования вашими посетителями. Технология AJAX является важным компонентом всего, что вы видите в веб-виджете. С помощью AJAX вы можете обновлять содержимое веб-виджета без перезагрузки всей страницы. Widget Engine был построен с расширенными функциями безопасности. Он полностью настраиваемый, и вы можете выбирать из множества различных виджетов, которые вы можете использовать. Вы также можете выбирать из любого количества тем, стилей, виджетов и цветов. Widget Engine полностью настраиваемый.Вы можете изменить настройки шрифта, размера и стиля на небольшой панели инструментов в правой части веб-браузера. Widget Engine также БЕСПЛАТЕН и прост в использовании. Вы можете использовать столько виджетов, сколько захотите. Вы даже можете использовать наши бесплатные виджеты для всего сайта на своем сайте или в блоге. Создайте свой собственный сайт членства или пожертвуйте кнопки. Наш раздел «Сообщество» загружен виджетами, которые вы можете использовать прямо сейчас, и мы будем добавлять новые виджеты каждую неделю. Бесплатные и неограниченные виджеты Widget Engine предлагают множество различных вариантов.

#### **What's New In?**

 $\Box$  CPU Moniter Plus — бесплатный виджет, который следит за работой вашего процессора. Этот виджет основан на учебнике по созданию виджетов Konfabulator, который можно найти по адресу Код (ZIP-файл):  $\Box$  Описание CPU Monitor Plus:  $\Box$  CPU Moniter Plus — бесплатный виджет, который следит за работой вашего процессора. Этот виджет основан на учебнике по созданию виджетов Konfabulator, который можно найти по адресу Функции: Позволяет создать до 3

виджетов монитора. П Позволяет создавать собственные виджеты мониторинга для вашего сайта.  $\Box$  Функция ввода текста  $\Box$  Поддерживает интервалы до 15 секунд. Если у вас есть какиелибо вопросы, дайте мне знать. Инструкции по использованию находятся на Как сделать C&P. Для использования вы должны загрузить виджет на свой сайт, это можно сделать, разместив указанную выше ссылку на вашем сайте. Если у вас возникли проблемы с использованием виджета, дайте мне знать. Спасибо, что посмотрели мой виджет, было весело разрабатывать его, и, надеюсь, он вам понравится! CPU Moniter Plus — это бесплатный виджет, который отслеживает ваш процессор. Этот виджет основан на учебнике по созданию виджетов Konfabulator, который можно найти по адресу Требования:  $\Box$  Механизм виджета Yahoo CPU Monitor Plus Описание:  $\Box$  CPU Moniter Plus — бесплатный виджет, который следит за работой вашего процессора. Этот виджет основан на учебнике по созданию виджетов Konfabulator, который можно найти по адресу Код (ZIP-файл):  $\Box$  Описание CPU Monitor Plus:  $\Box$  CPU Moniter Plus — бесплатный виджет, который следит за работой вашего процессора. Этот виджет основан на учебнике по созданию виджетов Konfabulator, который можно найти по адресу Функции: ∏ Позволяет создать до 3 виджетов монитора. ∏ Позволяет создавать собственные виджеты мониторинга для вашего сайта.  $\Box$  Функция ввода текста  $\Box$ 

# **System Requirements For CPU Moniter Plus:**

Операционные системы: Виндоус виста Mac OS X 10.6 (Интел) Mac OS X 10.7 (Интел) Mac OS X 10.8 (Интел) Windows 7 Mac OS X 10.8 (Интел) Mac OS X 10.9 (Интел) Windows 8 Mac OS X 10.10 (Интел) Mac OS X 10.11 (Интел) Windows 10 Mac OS X 10.11 (Интел) Mac OS X 10.12 (